14. MÄRZ 2018 / Roman Oester, Arbeitsgruppe Ehemalige

jubla.db-Erweiterung für Ehemalige

**Markus ist 23 und Leiter in der Jungwacht Steinhausen. Im kommenden Sommer werden «seine» Kinder, die er nun 7 Jahre begleitet hat, selber Leiter. «Ein guter Zeitpunkt also, um aus der Jungwacht auszutreten», denkt sich Markus – und fragt sich zugleich: «Was passiert mit meinem Profil auf der jubla.db? Löscht man mich einfach? Oder mich meine Schar weiterhin kontaktieren? Und was ist, wenn ich das gar nicht mehr will? Ausserdem, wer ist verantwortlich dafür, dass meine Daten aktuell bleiben?»**

### Was also passiert mit Markus, wenn er als Leiter seinen Austritt gibt?

Genau das hat sich auch die Arbeitsgruppe Ehemalige gefragt – und sich deshalb vor rund 3 Jahren entschieden, der Ehemaligenlücke auf der jubla.db ein Ende zu setzen. Heute ist es soweit: Die jubla.db-Erweiterung für Ehemalige ist online!

## Neu löst die jubla.db das Szenario «Austritt Markus» wie folgt

Angenommen, es ist bereits Sommer und Markus ist nicht mehr im Leitungsteam der Jungwacht Steinhausen aktiv. Die Scharleitung entfernt alle Rollen, die Markus in der Jungwacht Steinhausen inne hatte. Mit diesem Schritt passiert folgendes:

- 1. Markus erhält neu automatisch die neue Rolle «Mitglied» in der Gruppe «Ehemalige» der Jungwacht Steinhausen. Dank dieser neuen Funktion sind alle Ehemalige aller Gruppen in der jubla.db immer rasch sicht- und auffindbar.
- 2. Markus erhält neu ein automatisiertes E-Mail, in welchem ihm für sein Engagement gedankt wird sowie Beispiele aufgezeigt, wie und wieso Markus weiterhin mit seiner Schar oder der Jubla allgemein in Verbindung bleiben soll/kann.

 $\triangle$ 

### Und was nützt das jetzt – Markus hat sich doch von der Jungwacht verabschiedet?

**«Aber was soll ich noch mit der Jungwacht, wenn ich draussen bin?», fragt sich Markus.**

Nun, wie Markus selber bestens weiss, war ein funktionierendes Netzwerk im Jubla-Alltag noch immer hilfreich. Meistens waren es Ehemalige, die beim Aufbau der Lagerbauten im Sola unterstützten, eine Nachtschicht am Jubliläumsfest in der Kafistube übernahmen oder auch mal als Fahnen-Götti oder Sachsponsor finanziell unter die Arme griffen. Und genau das soll weiterhin so bleiben!

#### **«Ah, die Schar könnte mich weiterhin kontaktieren, z.B. wenn sie Hilfe braucht?»**

Ja, das kann sie; allerdings nicht erst seit dieser jubla.db-Erweiterung. Neu ist jedoch, dass Markus angeben kann, sobald er **keine** Informationen/Anfragen mehr von der Schar erhalten will. Auch für die regionale, kantonale und nationale Ebene kann Markus angeben, ob sie ihn kontaktieren dürfen. Auch nachdem Markus ausgetreten ist, funktioniert sein Login für die jubla.db noch. Markus kann und soll somit sein jubla.db-Profil weiter nutzen: Einerseits, um es aktuell zu halten; andererseits aber auch, um im Kontakt zu bleiben mit weiteren Ehemaligen.

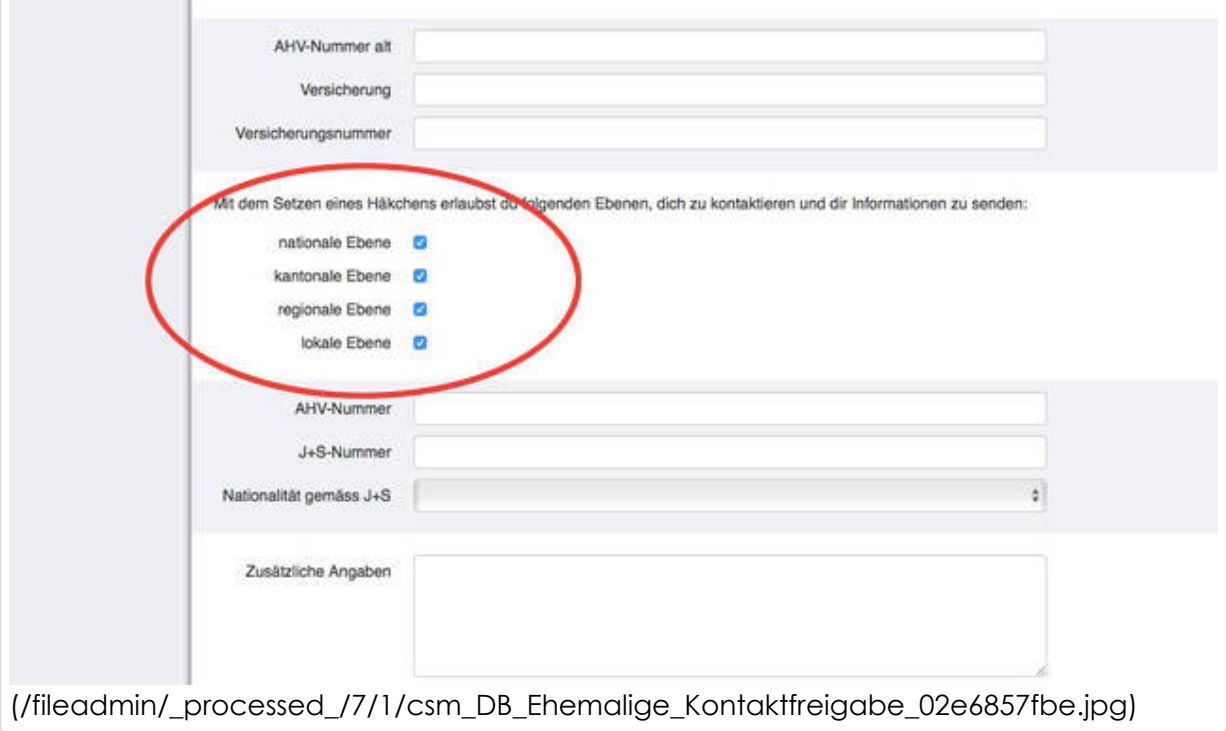

#### **«Das ist gut, das gefällt mir. So kann ich selbst entscheiden, wer mir alles E-Mails oder Post schickt.»**

Genau – und standardmässig ist dies so eingestellt, dass alle Ebenen Informationen senden dürfen. Markus muss also aktiv werden, um die Erlaubnis zu entziehen.

#### **«Und was passiert mit Kindern, die austreten?»**

Mit ihnen passiert nicht viel: Kinder bis 15 Jahre werden nicht in die Ehemaligen-Gruppe verschoben, erscheinen also nach ihrem Austritt nicht mehr in der jubla.db. Markus findet: «Ah super, wenn sie bereits als Kind wieder austreben, ist ihre Bindung zur Jubla ja auch $\bigwedge$ nicht sooo hoch.»

#### **«Wie kann mich denn z.B. die Scharleitung der Jungwacht Steinhausen noch finden?»**

Einerseits natürlich über die erwähnte Ehemaligen-Gruppe, die gut im Menü als Gruppe der Schar sichtbar ist. Andererseits über die Filterfunktion (Weitere Ansichten > Neuer Filter...), wo die Scharleitung bei seiner Schar bei «Ehemalige» die gewünschte Rolle

auswählen kann. Zudem kann er angeben, in welchem Zeitraum diese Rolle aktiv war, erstellt oder gelöscht wurde.

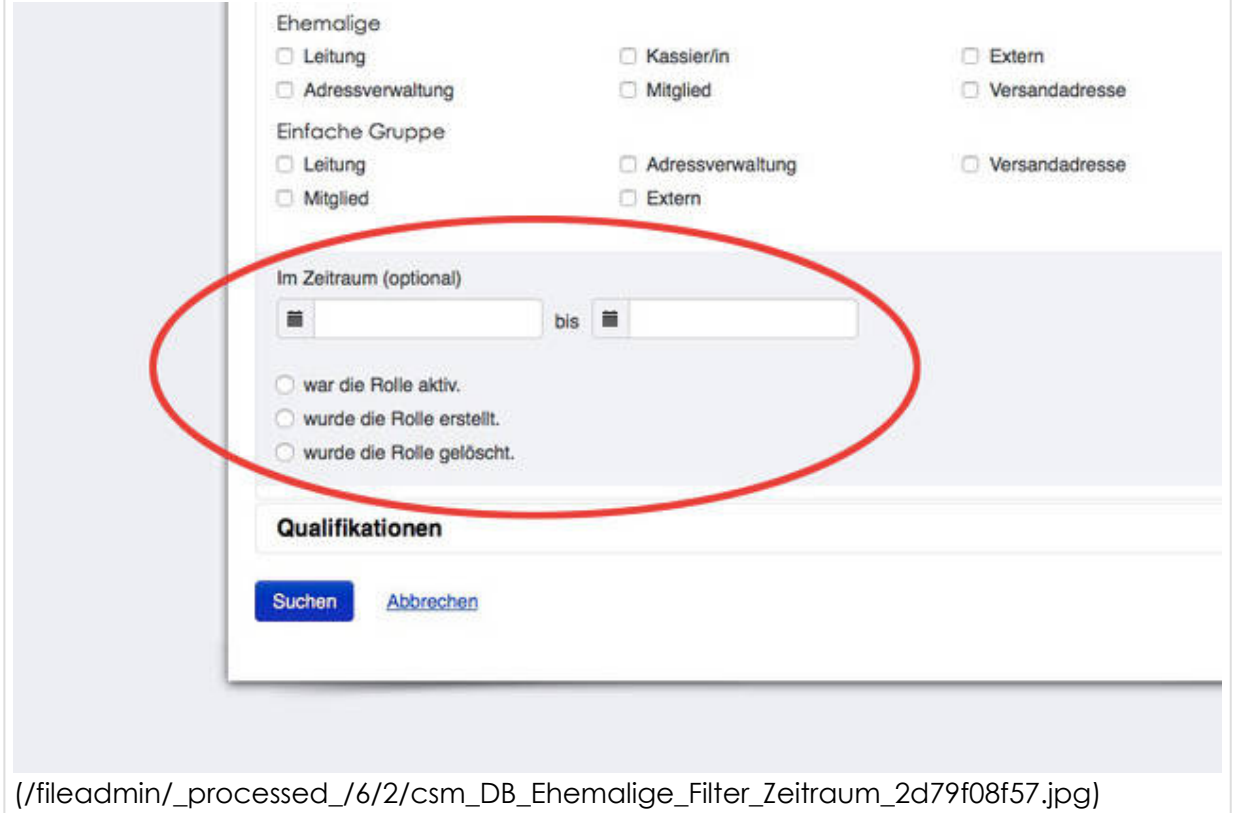

# Alles in allem also eine ganz praktische Sache

**– insbesondere für die Verwaltung und Nutzung der ehemaligen Jubla-Mitglieder!**

**Hinweis:** Die hier beschriebenen Fälle gelten natürlich auch für Blauring- und Jubla-Scharen sowie andere Ebenen (Region, Kanton und Bund) und Gruppentypen (Fachgruppen, einfache Gruppen usw.).

 $\triangle$